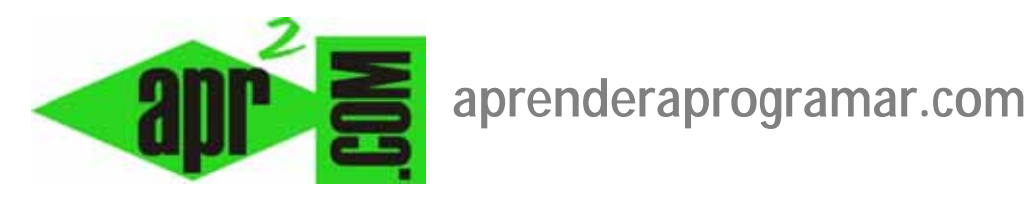

# **Panoramio, start-up de garaje (II). La historia. Evolución del negocio en internet. (DV00304A)**

**Sección: Divulgación Categoría: Empresas y emprendedores Fecha revisión: 2029** 

**Autor: César Krall** 

**Resumen: Este artículo resume la historia y puntos de vista de los fundadores de Panoramio, una start-up en internet.** 

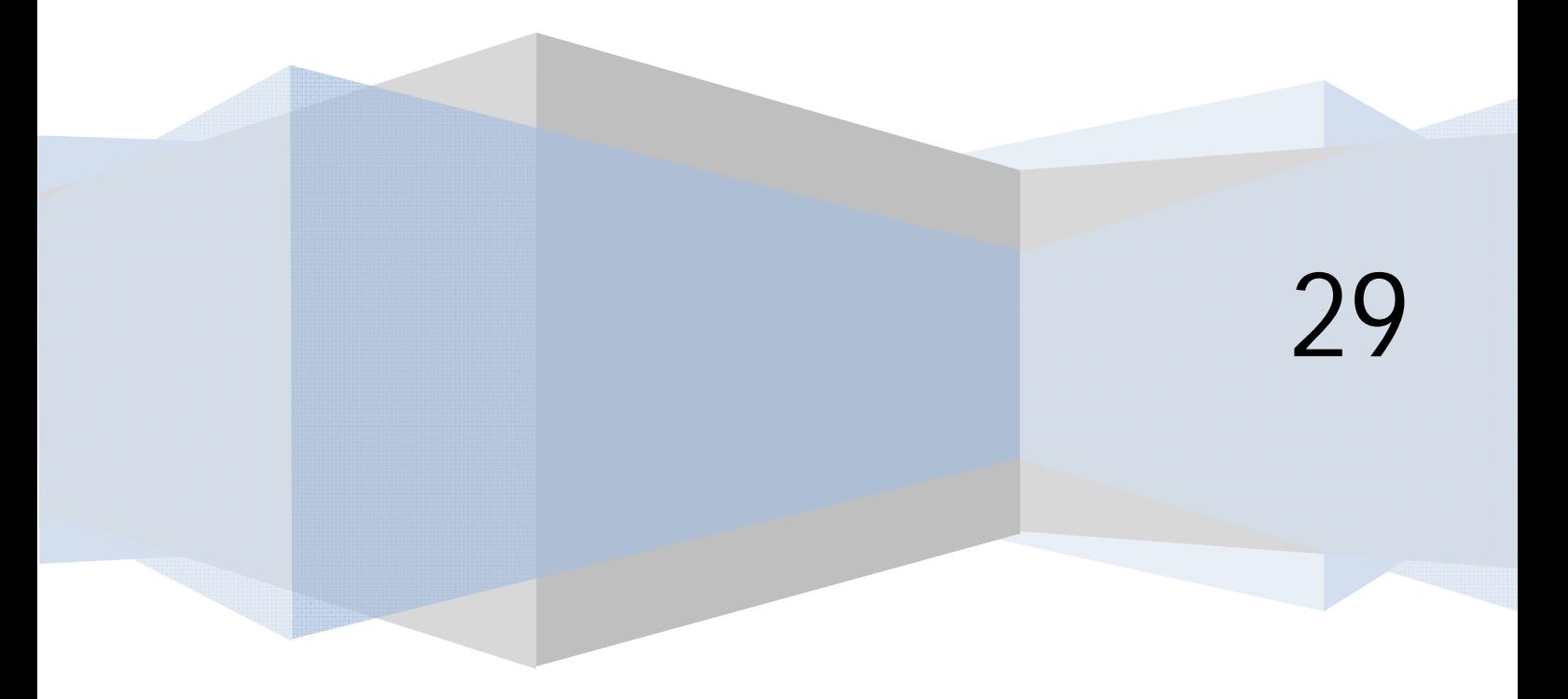

### **LA HISTORIA DE PANORAMIO**

En sus orígenes Panoramio estaba constituido por dos personas que se plantearon gestionar una página web a modo de reto. Inicialmente no tenían plan de empresa, no estaban dados de alta de ninguna manera, ni como autónomos ni como empresa. No tenían oficina, no tenían contactos, no tenían asesores y no hacían publicidad entre otras cosas porque no tenían dinero para ello.

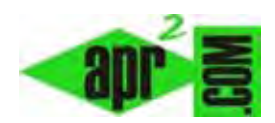

Únicamente trabajaban en su página en su tiempo libre, ya que tenían otros trabajos. Por otro lado, ponían publicidad en la web a través de la herramienta para insertar publicidad en páginas web de Google, Google Adsense. Trabajaban en sus propios pisos porque no tenían local. De ser dos pasaron a ser tres cuando incorporaron a un diseñador gráfico.

Después de tener la idea, registraron el dominio en julio de 2005. Unos tres meses más tarde, ya colgaron su primera versión de página web, en octubre de 2005. Inicialmente la web estaba vacía: ¿Cómo arrancaron? Pues con lo que viene a denominarse "marketing de guerrilla", o lo que es lo mismo, "currándoselo a pedal". Los fundadores empezaron subiendo sus propias fotos. Por otro lado, visitaban webs de personas que tenían fotografías interesantes y les escribían correos electrónicos personalizados (nada de spam) pidiéndoles que participaran en Panoramio. De esas peticiones una parte de ellas fructificaba y el boca a boca hizo que poco a poco se fueran incorporando contenidos. Al principio trabajaban sobre Google Maps. Una persona les escribió un e-mail diciéndoles que por qué no creaban ficheros kml, que son los ficheros que admitía Google Earth para geoposicionar sus fotos sobre Google Earth. Lo hicieron rápido. La persona que les había escrito les puso una mención en su blog y miembros del equipo de Google vieron esa mención en el blog... Todo iba rápido y una cosa traía a la otra. En enero de 2006 los llamaron de Google Earth: habían visto su página y querían pedirles permiso para poner un link en Google Earth hacia su página. Al principio la reacción fue de desconfianza. Finalmente dijeron que sí y esto les generó "de golpe y porrazo" un tráfico de 2000 usuarios únicos diarios. Panoramio falló por saturación, se cayeron los servidores. Fue un "problema", aunque de los mejores problemas que puede tener un gestor de un sitio web.

Tras un tiempo de trabajo por amor al arte y ver que el número de usuarios crecía, llegó un punto en que la afluencia de visitas hizo que la página comenzara a ser rentable a través de los ingresos por publicidad.

Desde Google les ofrecieron, más adelante, servidores para soportar el tráfico. El número de visitantes había crecido y ya suponía un problema de mantenimiento. Esta oferta fue un "acuerdo entre amigos", no hubo contrato ni nada. Fue un primer paso de Google a modo de "acercamiento poco a poco".

Más adelante Google decidió incluir Panoramio "por defecto" dentro de Google Earth y el tráfico se multiplicó de golpe x 30. Al mes siguiente se multiplicó x 2 (lo que ya suponía una multiplicación x 60). Los servidores no daban abasto. La gente se entusiasmaba y trabajaba para la web subiendo fotos. A la gente le gustaba subir sus fotos y ver las fotos que habían subido los demás. Panoramio era un éxito.

Cuando Panoramio empezó a ir bien comenzaron a llegar ofertas de proyectos con instituciones como ayuntamientos, gobiernos autonómicos, etc. Aunque económicamente sean apetecibles Eduardo Manchón aboga por alejarse de este tipo de clientes por un motivo: suponen demasiada burocracia y distraerán al equipo del desarrollo.

Las cosas iban demasiado bien y Google, que ya mantenía una relación estrecha con la página, ofreció un montón de dinero (por lo menos a la vista de los fundadores lo era) para comprarla. Los fundadores decidieron venderla y hoy día trabajan para Google. De Google destacan una curiosidad: es una empresa que reconoce que sus empleados solo son productivos unas cuantas horas al día. Por eso en las oficinas de Google hay billares, futbolines, etc. para que los empleados se entretengan. A la empresa no le importa que sus empleados tengan momentos improductivos, lo que le interesa es que unas cuantas horas al día sean verdaderamente productivos.

Panoramio no fue una idea "excepcional" ni respondía a algo que nadie hiciera. De hecho, se pueden poner ejemplos de otras start-ups basadas en comunidades que fueron compradas por multinacionales, como es el caso de loquo.com, comprada por ebay.

## **ALGUNOS CONSEJOS DE LOS FUNDADORES DE PANORAMIO**

En relación a emprender en internet a modo de start-up de garaje, Eduardo Manchón aboga por comenzar con un equipo fundador joven, que no supere las dos o tres personas, con confianza absoluta y sin subcontrataciones. Recomienda no constituirse como empresa ni preocuparse por la legalidad hasta que el negocio web empiece a funcionar. A fin de cuentas, los trámites burocráticos son muchos y los proyectos que tienen éxito son pocos. Entonces, ¿para qué perder nuestro tiempo en algo que no es el núcleo de nuestra empresa si hasta que no alcancemos cierto volumen de actividad somos un cero a la izquierda? ¿Para qué perder el tiempo pidiendo subvenciones o firmando papeles si no tenemos un producto? Al principio, lo fundamental es el desarrollo. Y después, el desarrollo. Más adelante habrá tiempo para las gestiones que sean necesarias. Lo primero es ver si la idea le gusta a la gente. Una vez conseguido esto, ya habrá tiempo para ver cómo sacarle partido económico. ¿Cuántos visitantes son necesarios? Dando cifras concretas, por ejemplo 2000 visitantes al día son pocos visitantes. Cuando una web tiene un gran número de visitantes, la publicidad empieza a ser un ingreso relevante. A partir de 5 millones de páginas vistas al mes se consigue un salario para una persona (unos 1000 euros mensuales). ¿Cómo alcanzar los 5 millones de páginas vistas? Haciendo algo que a la gente le guste. No tenemos que fijarnos tanto en si tenemos muchas visitas sino en cómo evolucionamos: si crecemos, vamos bien.

Para que la cosa arranque hacen falta ideas, organización y desarrollo de las ideas. Para el desarrollo de las ideas hace falta un programador. Un ingeniero informático suele ser una pieza común en los proyectos de internet. El resto de piezas cambian, ya que las ideas son muy variables.

En la misma línea, Eduardo Manchón plantea que si sabemos que los proyectos en internet tienen muchas dificultades para prosperar, una forma de facilitar que lo hagan es no tener gastos fijos ni endeudarse en los comienzos. Al principio, mejor los gastos a cero. Sobre cuándo es el momento de dar el salto de ser un proyecto a ser una web la respuesta es fácil: cuanto antes. Es decir, en cuanto se tenga algo presentable, aunque falte mucho por mejorar, lo mejor es ponerlo on-line de forma que los propios usuarios nos puedan orientar respecto a lo que son sus gustos y preferencias. Como referencia: a los tres meses de estar trabajando en el proyecto, ponerlo on-line.

## **Continuación del artículo: busca el código DV00305A en el buscador de aprenderaprogramar.com.**

### **REFERENCIAS**

Este artículo resume y comenta la conferencia impartida por Eduardo Manchón, cofundador de Panoramio, que tuvo lugar en el marco de las "Jornadas Imaginática: La informática del futuro", celebradas en la Escuela Técnica Superior de Informática de la Universidad de Sevilla (España) y a las que tuvimos la oportunidad de asistir.